## How to Access and Use the ABC Benefits Calculator

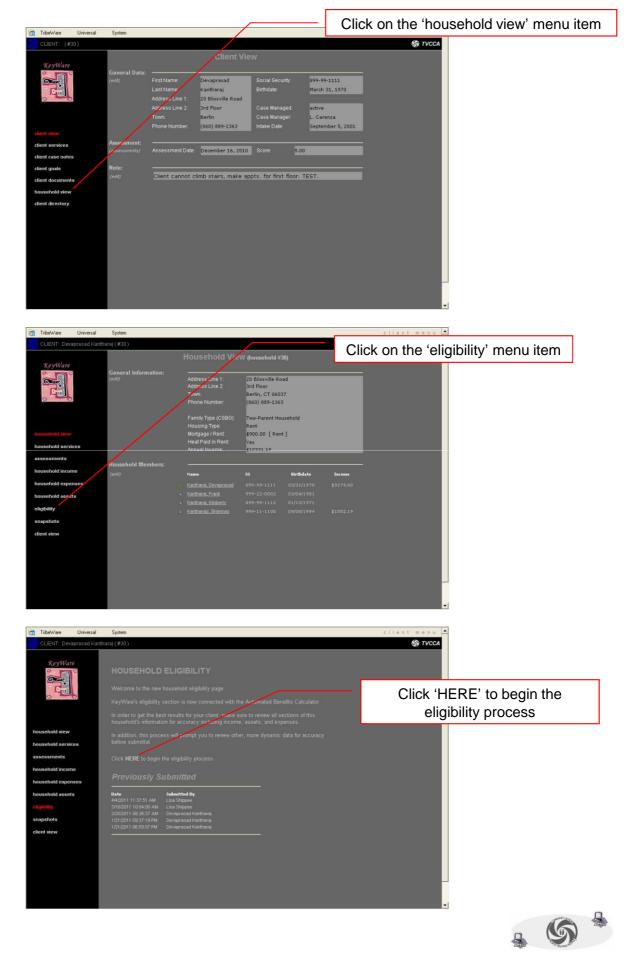

## **How to Access and Use the ABC Benefits Calculator (continued)**

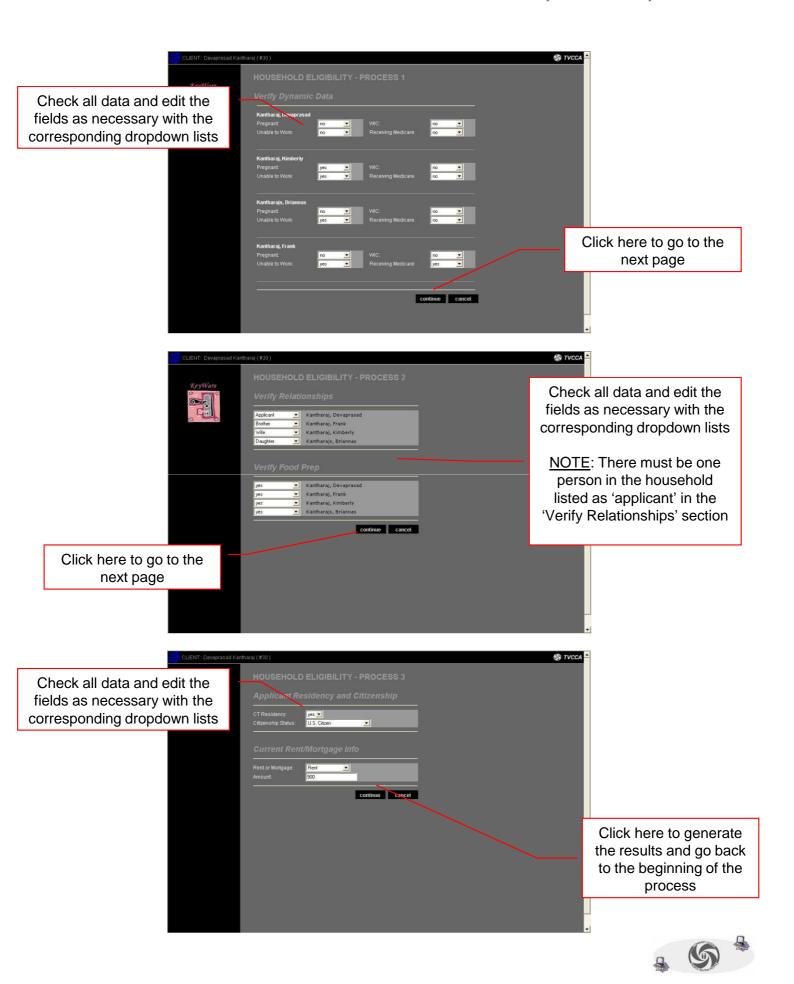

## How to Access and Use the ABC Benefits Calculator (continued)

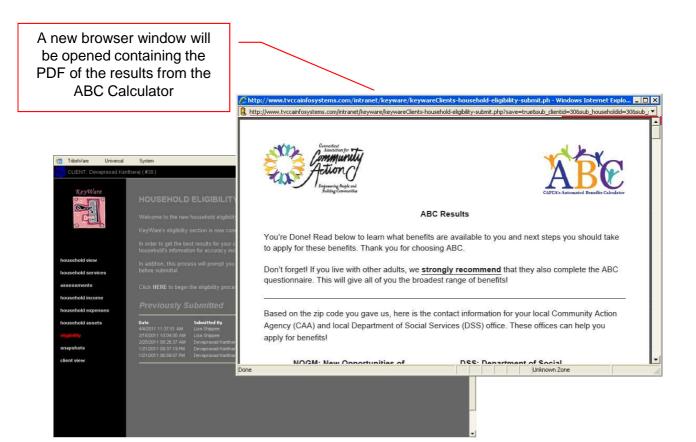